## Camelus User Instructions / Instrukcja obsługi

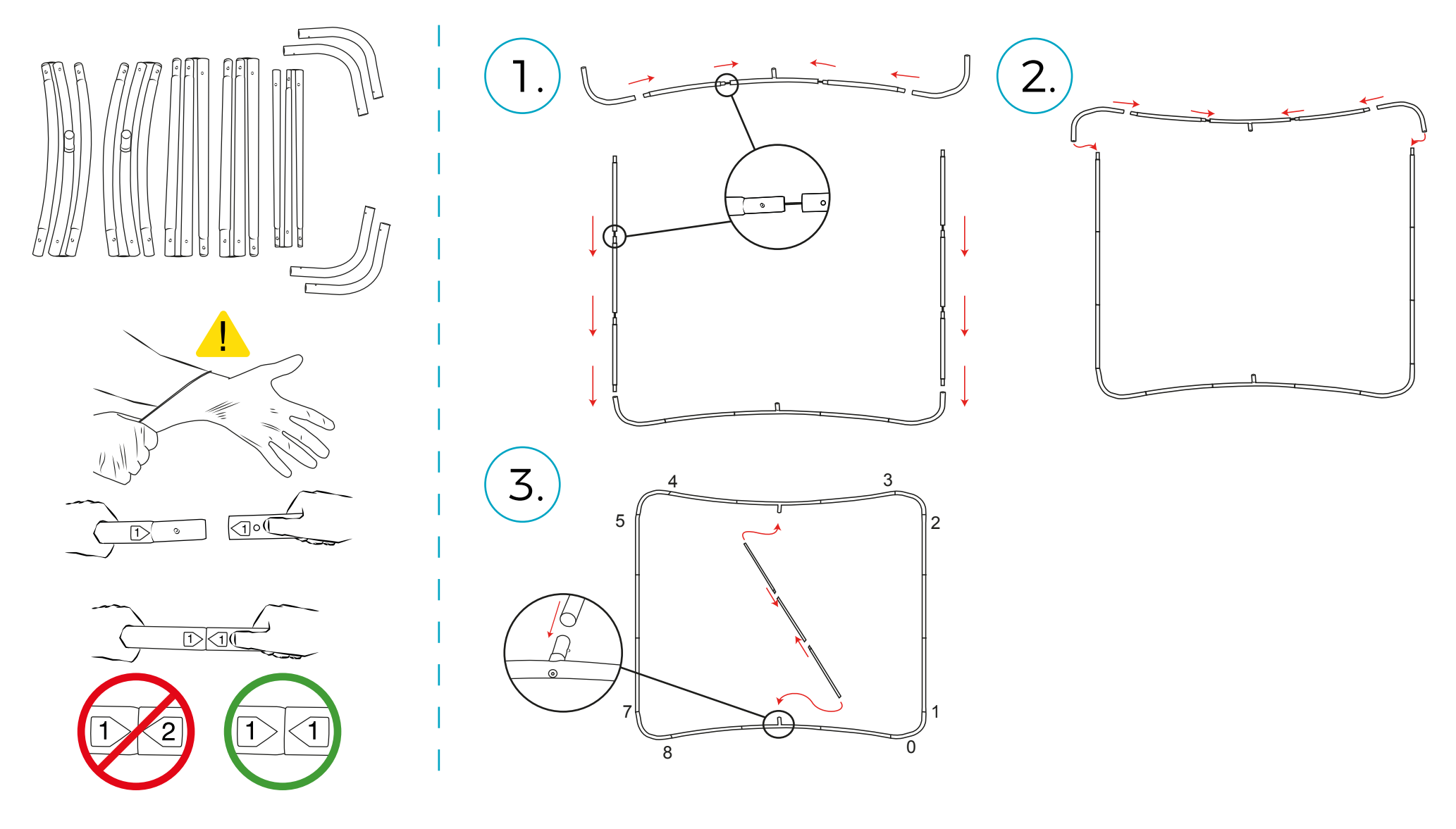

SMART DISPLAY

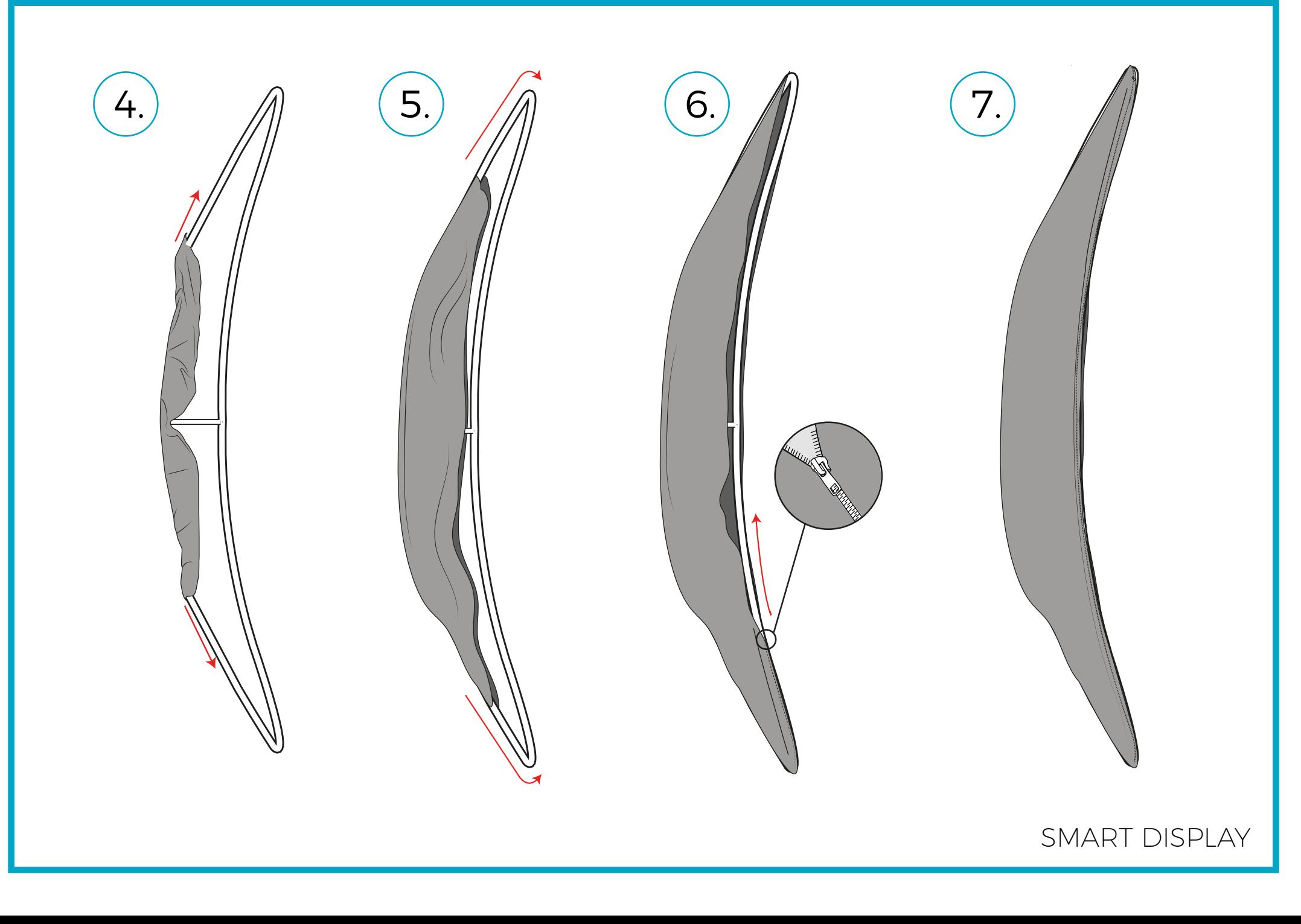